**Напомена**: Направити на Desktop-у директоријум са именом облика **OOP\_InicijaliAsistenta \_Prezime\_Ime** и изабрати га за *workspace* директоријум при покретању Eclipse. **Пројекат и пакет назвати исто тако!!!** Обавезно сачекати да неко од дежурних асистената прекопира Ваш рад! Назначен је део који треба урадити да би се освојио **праг**. Такође, кôд **не сме** имати синтаксних грешака. Време за рад: **2,5 сата.**

## *Задатак (Кодирање бинарних порука).*

*(кратак опис задатка)* Бинарне поруке које ће бити кодиране су подразумевано **осмобитне** и задате су у општем облику: **m8…m1** (где су **mi, i=8,…,1** појединачни битови поруке). Кодирање најпре обухвата израчунавање **четири** контролна бита **c1**, **c2**, **c3** и **c4**, који чине бинарну реч задату у општем облику: **c4…c1.** Потом се реч **c4…c1** дописује на поруку здесна и добија се кодирана порука дужине 12 битова, чији је општи облик: **m8…m1c4…c1.**

(*део за праг*) Написати апликацију чији графички кориснички интерфејс треба да изгледа као на слици 1.

**НИЈЕ ДОЗВОЉЕНА УПОТРЕБА SCENEBUILDER-A!** Онемогућити ручни унос текста у текст-област. Притискањем дугмета "*Учитај и прикажи таблицу*" треба да се омогући учитавање података из улазне датотеке *tablica.txt* (садржај датотеке наведен је поред слике 1), а затим и приказивање података у текст области у формату датом на слици 1.

Датотека садржи таблицу која описује поступак по којем се у другом делу задатка израчунавају контролни битови за кодирање поруке.

Таблица има тачно 12 редова, а позиције редова броје се опадајуће од 12 до 1. На тих 12 позиција су распоређени битови поруке и контролни битови тако да се међусобно преплићу (у редоследу m8m7m6m5*c4*m4m3m2*c3*m1*c2c1*).

Сваки ред датотеке садржи два податка: *стринг* са *ознаком бита* поруке (**mi, i=8,…,1**), односно контролног бита (**ci, i=4,…,1**) који је распоређен у датом реду и *стринг* који представља *бинарну четворобитну вредност позиције* реда.

Сматрати да је датотека у исправном формату. Уколико датотека не садржи никакав садржај, у текст-области приказати поруку "*Нема таблице у датотеци!*".

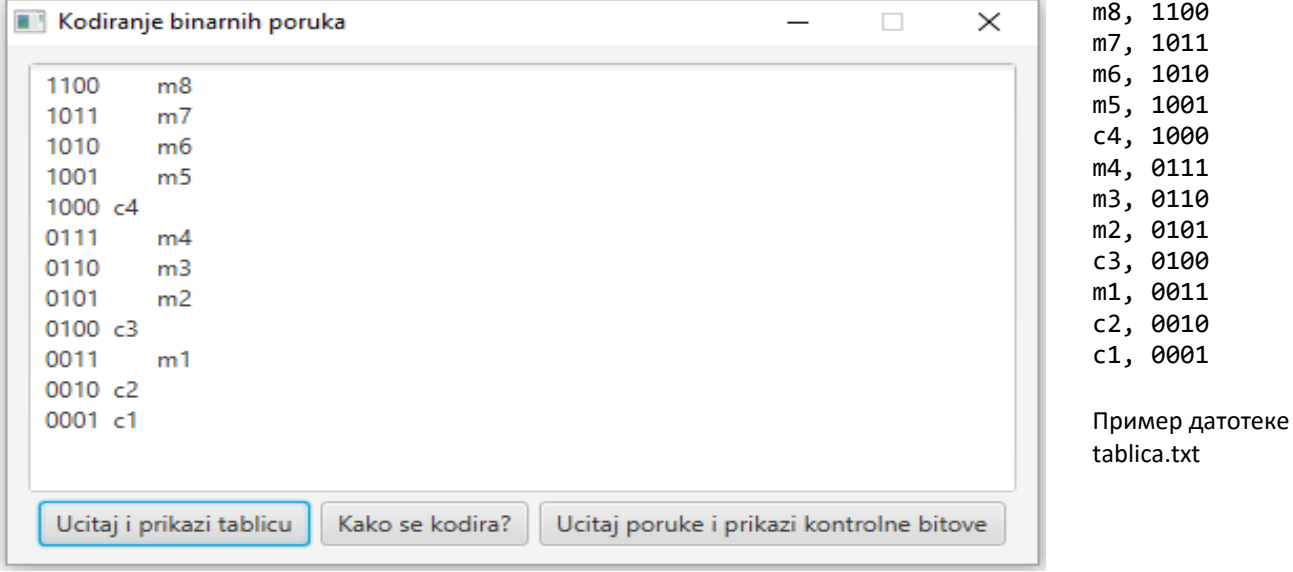

ica.txt

Слика 1

Обезбедити да се притискањем дугмета "Учитај и прикажи таблицу", поред дела за праг, направе и попуне две мапе типа **Map<String, Integer>**. Прва треба да садржи податке о бинарној вредности позиције у таблици и њој придруженом биту поруке, а друга податке о бинарној вредности позиције у таблици и придруженом контролном биту. Битове поруке и контролне битове представити њиховим редним бројевима (од 1 до 8 за битове поруке, тј. од 1 до 4 за контролне битове).

Обезбедити да се притискањем дугмета "**Како се кодира?**" одреде и у текст-области прикажу формуле за рачунање контролних битова (у формату датом на слици 2). Четворобитне бинарне вредности позиција из таблице (кључеви у горњим мапама) описују поступак за добијање тражених формула.

Контролни бит **ci (i=1,…,4)** се добија тако што се израчуна збир свих оних битова **m** који у таблици имају вредност 1 на **i-том** месту (здесна улево, почевши од 1), након чега се израчуна остатак при дељењу добијеног збира са 2.

На пример, формула за рачунање вредности бита **c1** је облика **c1 = m1 + m2 + m4 + m5 + m7**, јер јединицу на **првом** месту (здесна улево) имају бинарне вредности из таблице: 0011, 0101, 0111, 1001 и 1011, којима одговарају редом битови поруке **m1**, **m2**, **m4**, **m5** и **m7**.

Добијене формуле за рачунање контролних битова сачувати у мапи **Map<Integer, List<Integer>>**, тако што се за сваки контролни бит (тј. његов *редни број*) одговарајућа комбинација *редних бројева* битова поруке за рачунање његове вредности чува у листи сортирана растуће. Потом их приказати у текст-области у формату као на слици 2.

Обезбедити да се притискањем дугмета "*Учитај поруке и прикажи контролне битове*" најпре из датотеке *poruke.txt* читају осмобитне поруке, при чему је свака порука у засебном реду. Сматрати да је датотека у исправном формату, а пример садржаја дат је поред слике 3. Поруке чувати као стрингове у листи.

Потом одредити вредности контролних битова по горе описаном поступку, тј. као збир по модулу 2 вредности придружених битова поруке, користећи податке сачуване у мапи **Map<Integer, List<Integer>>**. Добијене вредности контролних битова сачувати као стринг облика **c4c3c2c1** и потом их приказати заједно са битовима поруке у формату: **m8m7m6m5m4m3m2m1 : c4c3c2c1** (као што је дато на слици 3).

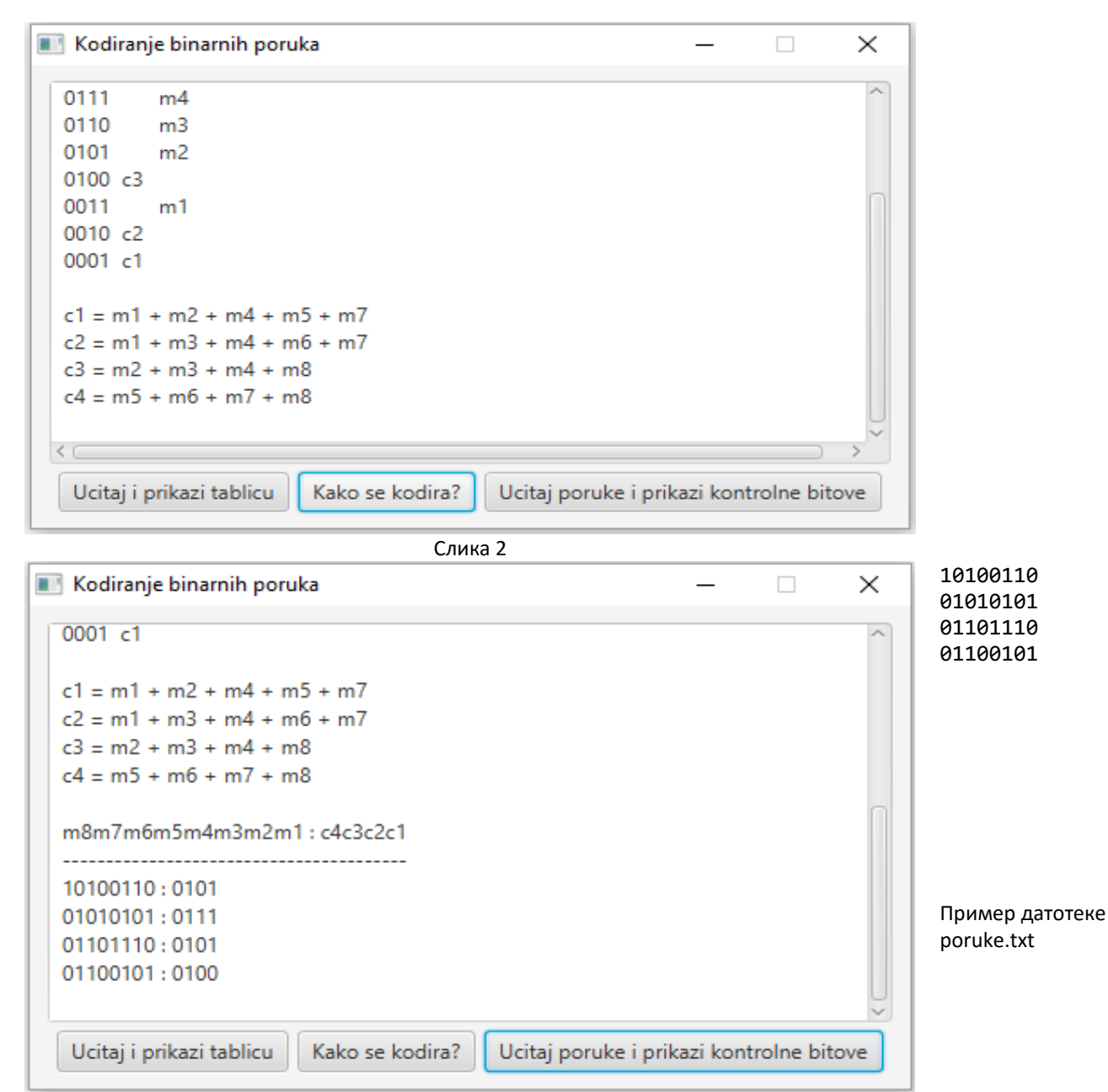